**Structural Break Detection for a Class** of Nonlinear Time Series Models

> Richard A. DavisThomas LeeGabriel Rodriguez-Yam

Colorado State University (http://www.stat.colostate.edu/~rdavis/lectures)

This research supported in part by an IBM faculty award.

# Illustrative Example

#### How many segments do you see?

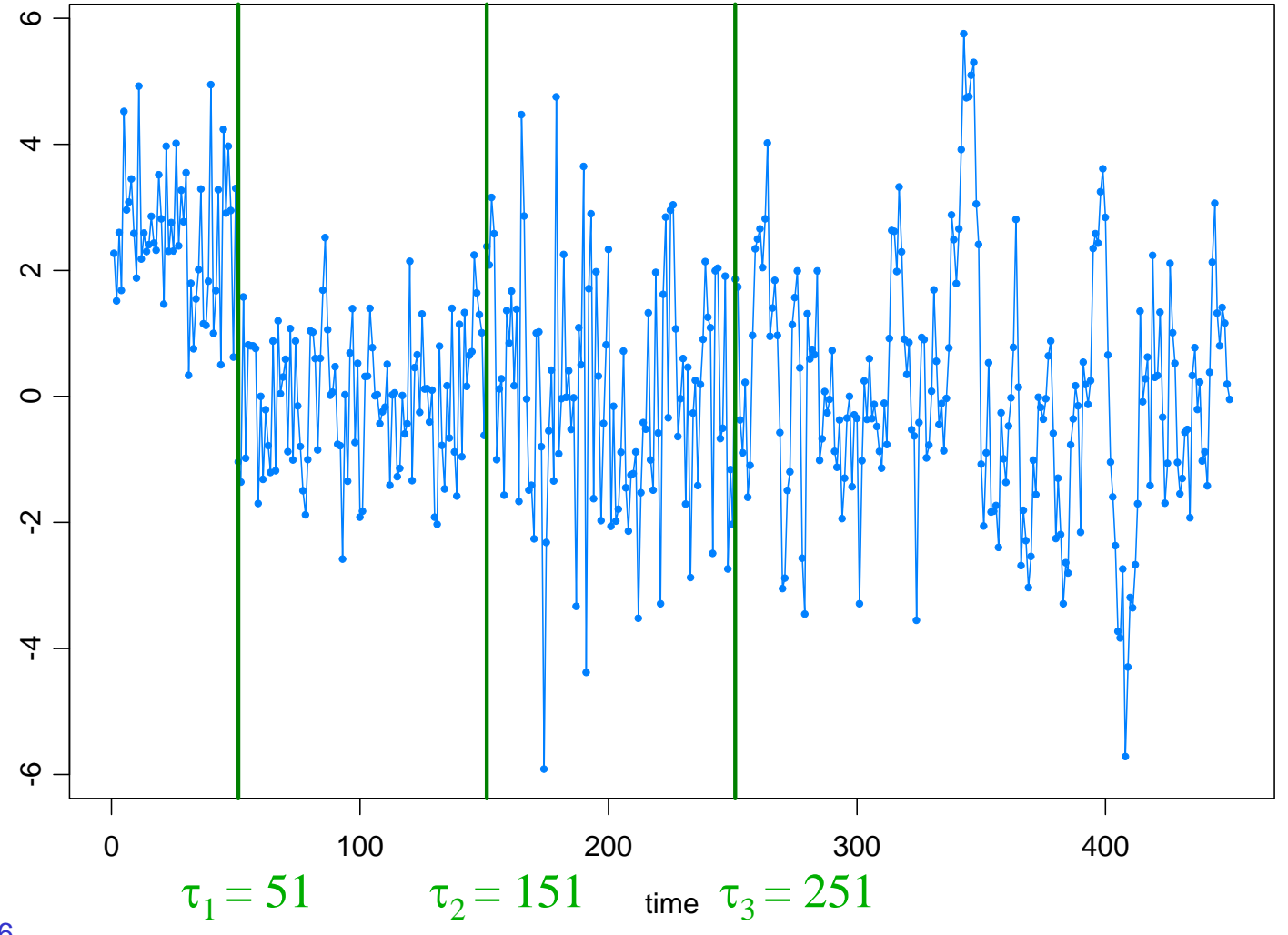

Flagstaff 6/06

# Illustrative Example

#### Auto-PARM=Auto-Piecewise AutoRegressive Modeling

4 pieces, 2.58 seconds.

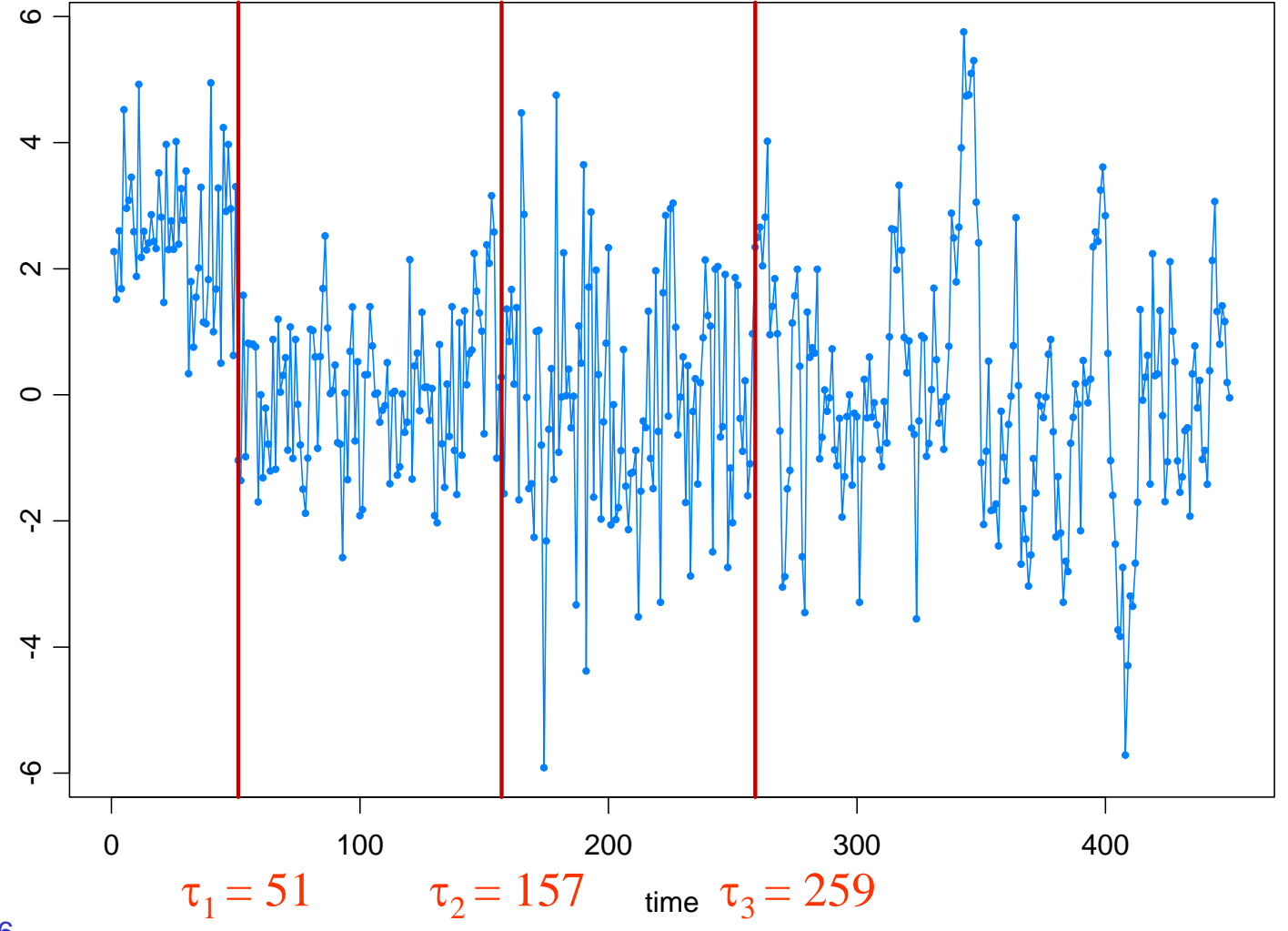

Flagstaff 6/06

# A Second Example

### Any breaks in this series?

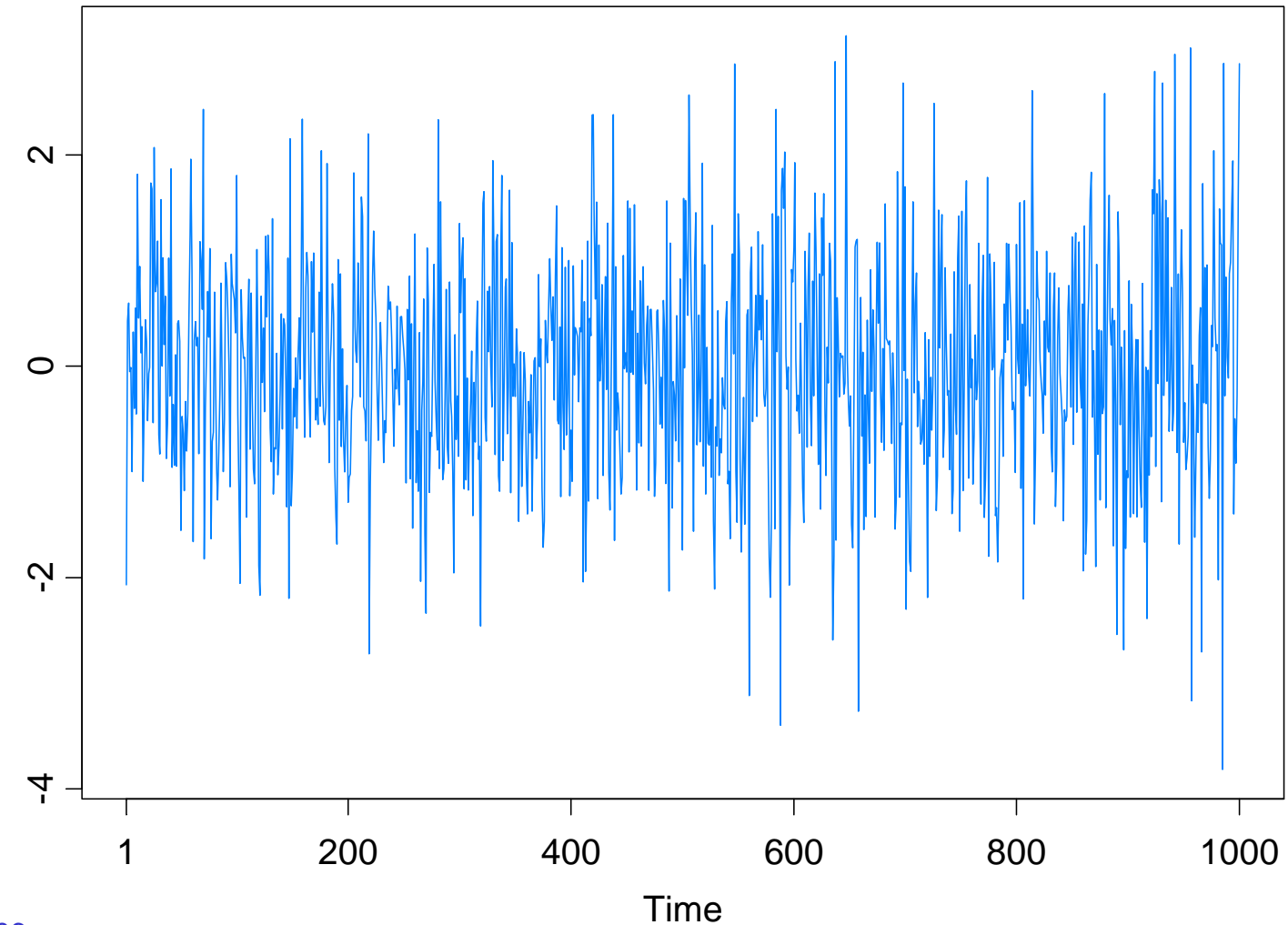

### $\triangleright$  Introduction

- **•Examples** 
	- $\blacksquare$  AR
	- GARCH
	- **Stochastic volatility**
	- **State space models**

¾ Model selection using Minimum Description Length (MDL)

- General principles
- Application to AR models with breaks
- ¾ Optimization using a Genetic Algorithm
	- Basics
	- Implementation for structural break estimation
- $\triangleright$  Simulation results
- $\triangleright$  Applications
- **≻ Simulation results for GARCH and SV models**

# **Examples**

1. Piecewise AR model:

$$
Y_t = \gamma_j + \phi_{j1} Y_{t-1} + \dots + \phi_{jp_j} Y_{t-p_j} + \sigma_j \varepsilon_t, \quad \text{if } \tau_{j-1} \le t < \tau_j,
$$

where  $\tau_{0} = 1 < \tau_{1} < \ldots < \tau_{m\text{-}1} < \tau_{m} = n+1,$  and  $\left\{ \varepsilon_{t}\right\}$  is IID(0,1).

Goal: Estimate

*m* <sup>=</sup> number of segments  $\tau_j$  = location of  $j^{\text{th}}$  break point <sup>γ</sup>*<sup>j</sup>* <sup>=</sup> level in *j*th epoch  $p_j$  = order of AR process in j<sup>th</sup> epoch (φ<sub>*j*1</sub>,…,φ<sub>*jp<sub>j</sub></sub> ) = AR coefficients in j<sup>th</sup> epoch</sub>* <sup>σ</sup>*<sup>j</sup>* <sup>=</sup> scale in *j*th epoch

# Examples (cont)

2. Segmented GARCH model:

$$
Y_{t} = \sigma_{t} \varepsilon_{t},
$$
  
\n
$$
\sigma_{t}^{2} = \omega_{j} + \alpha_{j1} Y_{t-1}^{2} + \dots + \alpha_{jp_{j}} Y_{t-p_{j}}^{2} + \beta_{j1} \sigma_{t-1}^{2} + \dots + \beta_{jq_{j}} \sigma_{t-q_{j}}^{2}, \quad \text{if } \tau_{j-1} \leq t < \tau_{j},
$$

where  $\tau^{}_{0} = 1 < \tau^{}_{1} < \ldots < \tau^{}_{m\text{-}1} < \tau^{}_{m} = n+1,$  and  $\{ \varepsilon^{}_{t} \}$  is  ${\sf IID}(0,1).$ 

3. Segmented stochastic volatility model:

$$
Y_{t} = \sigma_{t} \varepsilon_{t},
$$
  
\n
$$
\log \sigma_{t}^{2} = \gamma_{j} + \phi_{j1} \log \sigma_{t-1}^{2} + \dots + \phi_{jp_{j}} \log \sigma_{t-p_{j}}^{2} + \nu_{j} \eta_{t}, \quad \text{if } \tau_{j-1} \leq t < \tau_{j}.
$$

4. Segmented state-space model (SVM a special case):

$$
p(y_t | \alpha_t, ..., \alpha_1, y_{t-1}, ..., y_1) = p(y_t | \alpha_t)
$$
 is specified  

$$
\alpha_t = \gamma_j + \phi_{j1}\alpha_{t-1} + \dots + \phi_{jp_j}\alpha_{t-p_j} + \sigma_j \eta_t, \quad \text{if } \tau_{j-1} \le t < \tau_j.
$$

# Model Selection Using Minimum Description Length

#### Basics of MDL:

Choose the model which *maximizes the compression* of the data or, equivalently, select the model that *minimizes the code length* of the data (i.e., amount of memory required to encode the data).

 $\boldsymbol{M}$  = class of operating models for  $\boldsymbol{\mathsf{y}} = (\mathsf{y}_1, \ \ldots \ , \ \mathsf{y}_n)$ 

*LF* (*y*) = code length of *y* relative to *<sup>F</sup>* <sup>∈</sup> *<sup>M</sup>*

Typically, this term can be decomposed into two pieces (two-part code),

$$
L_{\mathbf{F}}(y) = L(\hat{\mathbf{F}}|y) + L(\hat{e} | \hat{\mathbf{F}}),
$$

where

$$
L(\hat{F}/y) = \text{code length of the fitted model for } F
$$
  

$$
L(\hat{e}/\hat{F}) = \text{code length of the residuals based on the fitted model}
$$

Model Selection Using Minimum Description Length (cont)

Applied to the segmented AR model:

$$
Y_{t} = \gamma_{j} + \phi_{j1}Y_{t-1} + \dots + \phi_{jp_{j}}Y_{t-p_{j}} + \sigma_{j}\varepsilon_{t}, \text{ if } \tau_{j-1} \leq t < \tau_{j},
$$
  
First term  $L(\hat{F}/y)$ :

$$
L(\hat{F}|y) = L(m) + L(\tau_1, ..., \tau_m) + L(p_1, ..., p_m) + L(\hat{\psi}_1 | y) + \dots + L(\hat{\psi}_m | y)
$$
  
= log<sub>2</sub> m + mlog<sub>2</sub> n +  $\sum_{j=1}^{m} log_2 p_j + \sum_{j=1}^{m} \frac{p_j + 2}{2} log_2 n_j$ 

Second term  $\, L(\hat{e}\, |\, \hat{\bm{F}})$  :  $(\hat{e}\,\vert\, \bm{l}$ 

$$
L(\hat{e} | \hat{F}) \approx -\sum_{j=1}^{m} \log_2 L(\hat{\psi}_j | y)
$$

$$
MDL(m, (\tau_1, p_1), ..., (\tau_m, p_m))
$$
  
= log<sub>2</sub> m + mlog<sub>2</sub> n +  $\sum_{j=1}^{m}$  log<sub>2</sub> p<sub>j</sub> +  $\sum_{j=1}^{m}$   $\frac{p_j + 2}{2}$  log<sub>2</sub> n<sub>j</sub> +  $\sum_{j=1}^{m}$  (log<sub>2</sub>(2 $\pi$ ô<sub>j</sub><sup>2</sup>) + n<sub>j</sub>)

# Optimization Using Genetic Algorithm

Genetic Algorithm: Chromosome consists of *<sup>n</sup>* genes, each taking the value of −1 (no break) or *p* (order of AR process). Use natural selection to find a *near* optimal solution.

Map the break points with a chromosome *<sup>c</sup>* via

$$
(m,(\tau_1,p_1)...(\tau_m,p_m)) \longleftrightarrow c = (\delta_1,...,\delta_n),
$$

where

$$
\delta_t = \begin{cases}\n-1, & \text{if no break point at } t, \\
p_j, & \text{if break point at time } t = \tau_{j-1} \text{ and AR order is } p_j.\n\end{cases}
$$

For example,

$$
c = (2, -1, -1, -1, -1, 0, -1, -1, -1, -1, 0, -1, -1, -1, 3, -1, -1, -1, -1, -1)
$$
  
\n
$$
c = (2, -1, -1, -1, -1, 0, -1, -1, -1, 0, -1, -1, -1, -1, -1, -1, -1)
$$

would correspond to a process as follows:

AR(2), t=1:5; AR(0), t=6:10; AR(0), t=11:14; AR(3), t=15:20

# Implementation of Genetic Algorithm—(cont)

Generation 0: Start with *L* (200) randomly generated chromosomes, *c*1, . . . ,*cL* with associated MDL values, *MDL*(*c*1), . . . , *MDL*(*cL*).

Generation 1: A new child in the next generation is formed from the chromosomes  $c_{\scriptscriptstyle 1}^{},\qquad$  ,  $c_{\scriptscriptstyle L}$  of the previous generation as follows:

 $\triangleright$  with probability  $\pi_c$ , *crossover* occurs.

■ two parent chromosomes *c<sub>i</sub>* and *c<sub>j</sub>* are selected at random with probabilities proportional to the ranks of *MDL*(*ci*)*.*

*k<sup>th</sup>* gene of child is  $\delta_k = \delta_{i,k}$  w.p. ½ and  $\delta_{j,k}$  w.p. ½

- ¾ with probability 1− <sup>π</sup>*c*, *mutation* occurs.
	- **a** parent chromosome  $c_i$  is selected
	- *k<sup>th</sup>* gene of child is  $\delta_k = \delta_{i,k}$  w.p.  $\pi_1$ ; −1 w.p.  $\pi_2$ ; and *p* w.p. 1−  $\pi_1$ − $\pi_2$ .

Simulation Examples-based on Ombao et al. (2001) test cases

1. Piecewise stationary with dyadic structure: Consider a time series following the model,

$$
Y_{t} = \begin{cases} .9Y_{t-1} + \varepsilon_{t}, & \text{if } 1 \leq t < 513, \\ 1.69Y_{t-1} - .81Y_{t-2} + \varepsilon_{t}, & \text{if } 513 \leq t < 769, \\ 1.32Y_{t-1} - .81Y_{t-2} + \varepsilon_{t}, & \text{if } 769 \leq t \leq 1024, \end{cases}
$$

 $\overline{\mathsf{C}}$ -10 -5 0 5 10 Ю  $\circ$ ပ္ပ္သာ  $-10$ 1 200 400 600 800 1000Time

where  $\{\varepsilon_t\}$  ~ IID N(0,1).

Flagstaff 6/06

# 1. Piecewise stat (cont)

GA results: 3 pieces breaks at  $\tau_1$ =513;  $\tau_2$ =769. Total run time 16.31 secs

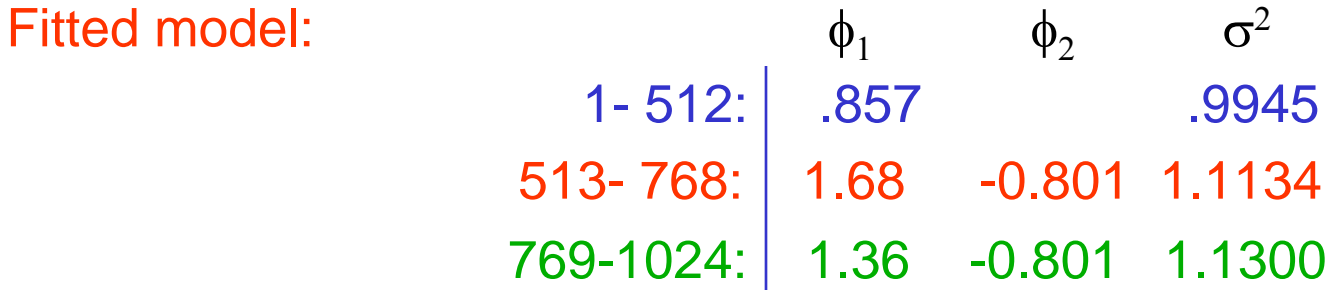

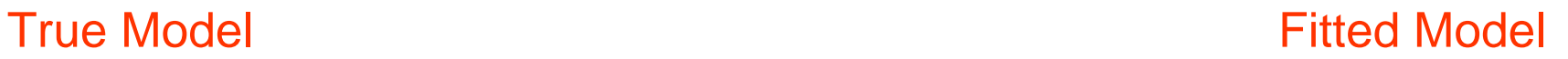

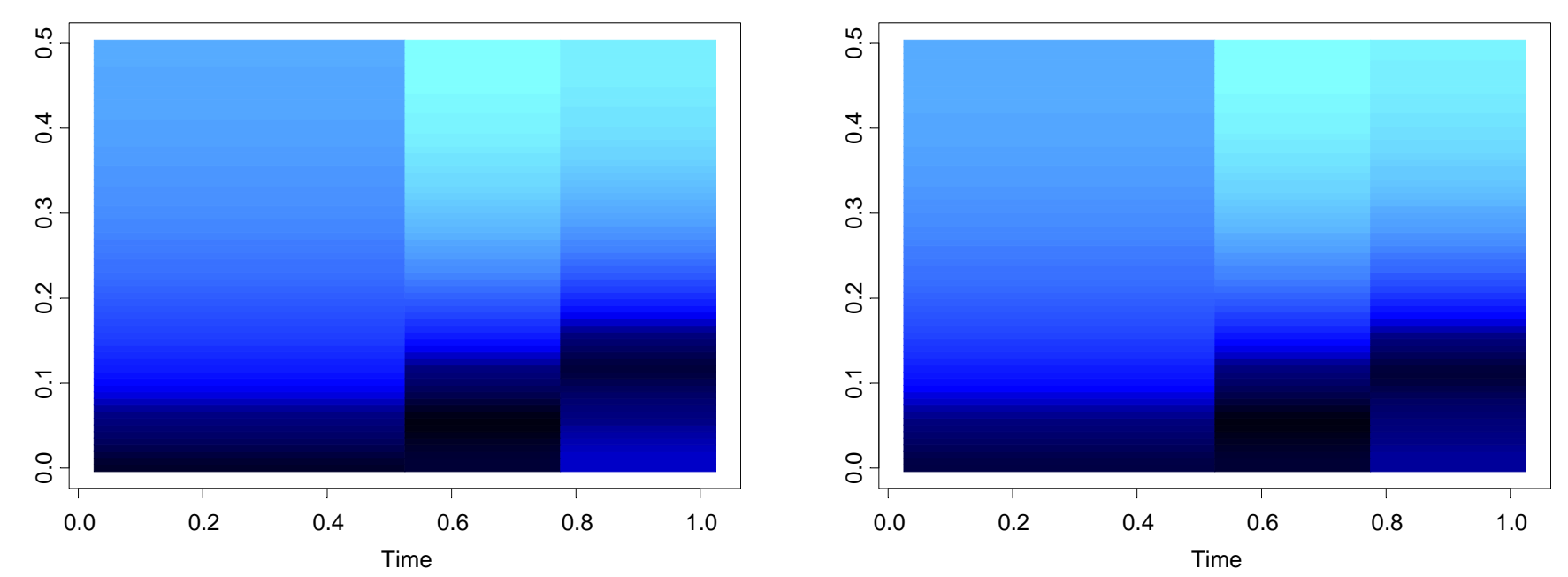

# Simulation Examples (cont)

2. Slowly varying AR(2) model:

 $Y_t = a_t Y_{t-1} - .81 Y_{t-2} + \varepsilon_t$  if 1≤ *t* ≤ 1024

 $w$ here  $a_t = .8[1 - 0.5 \cos(\pi t / 1024)]$ , and  $\{\varepsilon_t\} \sim$  IID N(0,1).

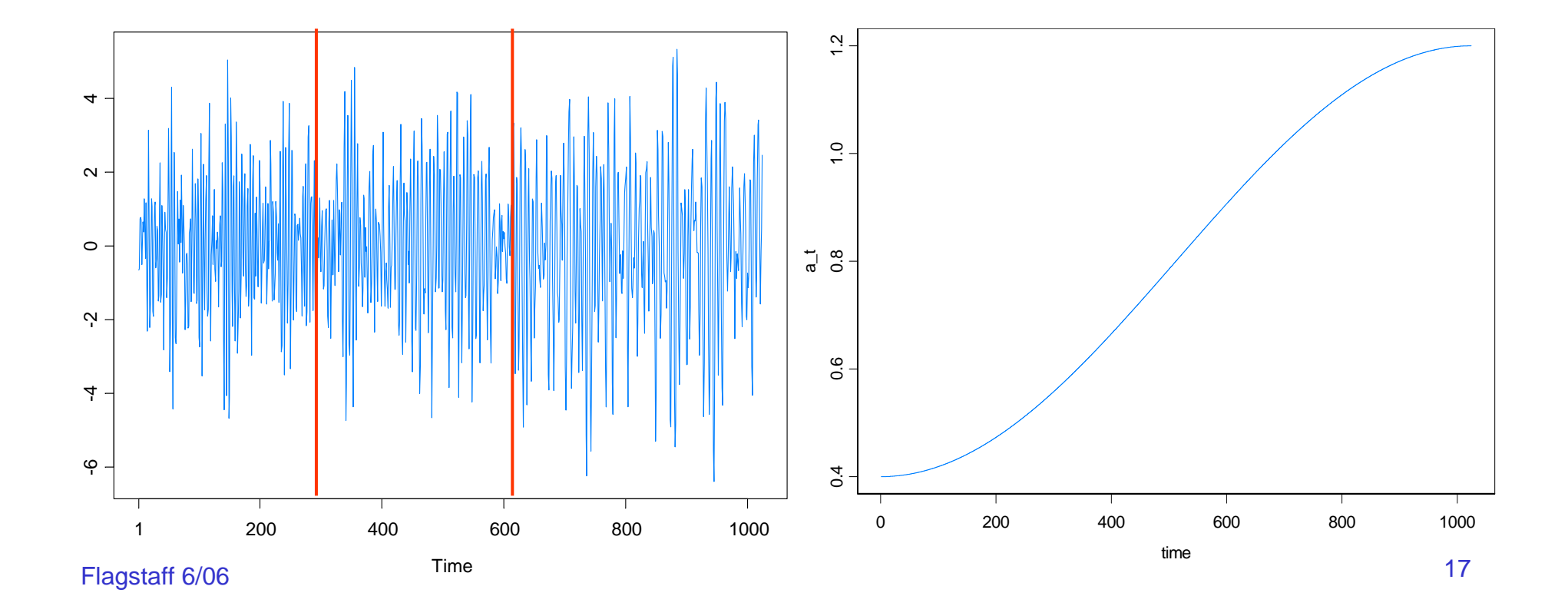

# 2. Slowly varying AR(2) (cont)

GA results: 3 pieces, breaks at  $\tau_1$ =293,  $\tau_2$ =615. Total run time 27.45 secs

Fitted model:  $\phi_1$  $\phi_2$   $\sigma^2$ 1- 292: .365 -0.753 1.149293- 614: .821 -0.790 1.176 615-1024: 1.084 -0.760 0.960

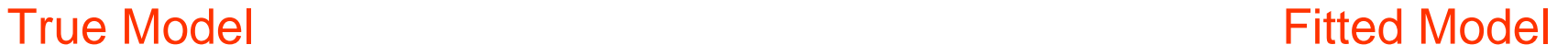

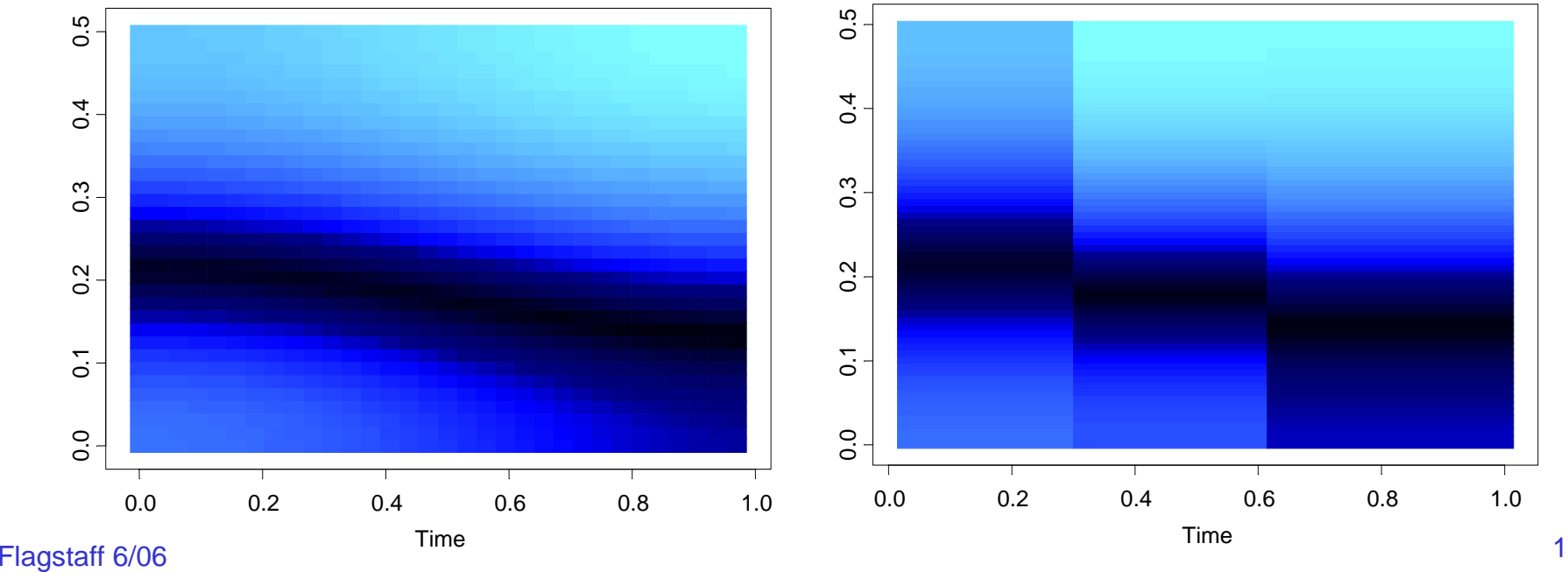

# 2. Slowly varying AR(2) (cont)

In the graph below right, we average the spectogram over the *GA fitted models* generated from each of the 200 simulated realizations.

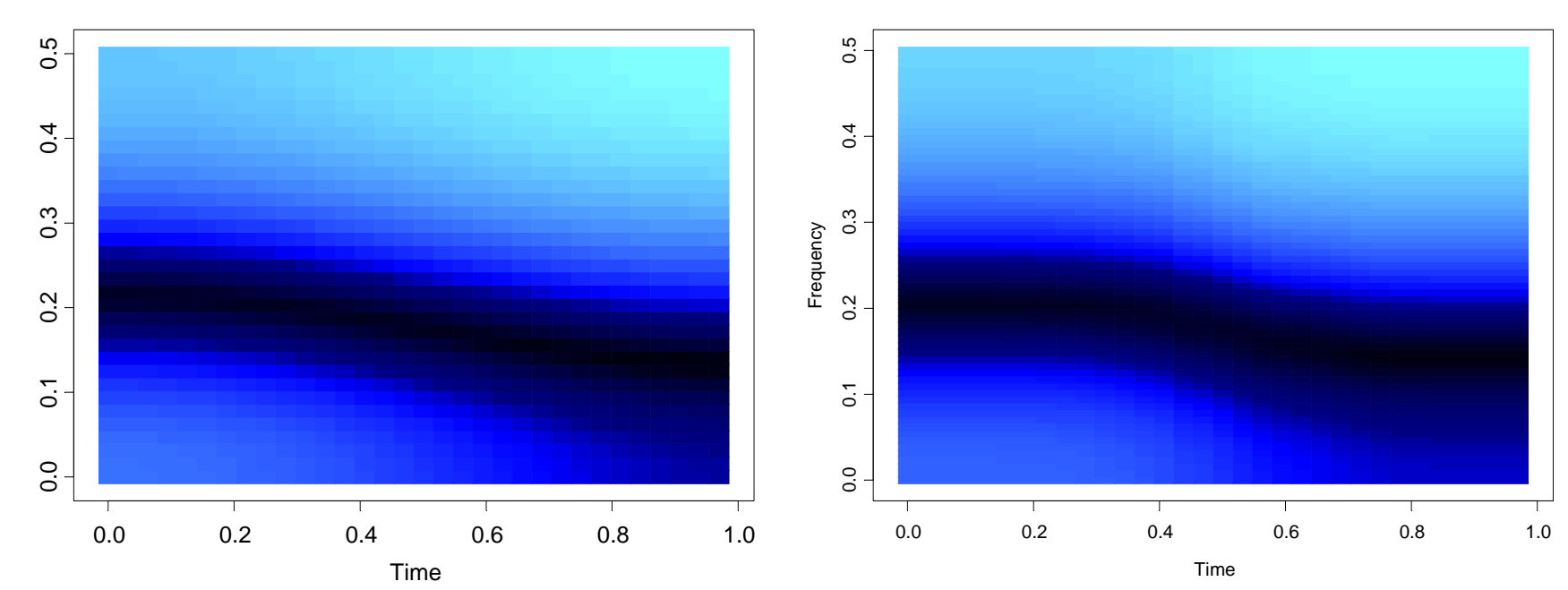

True Model **Average Model** 

Simulation Examples (cont)

3. Simulated data from Fearnhead (2005):

True model has 9 changepoints

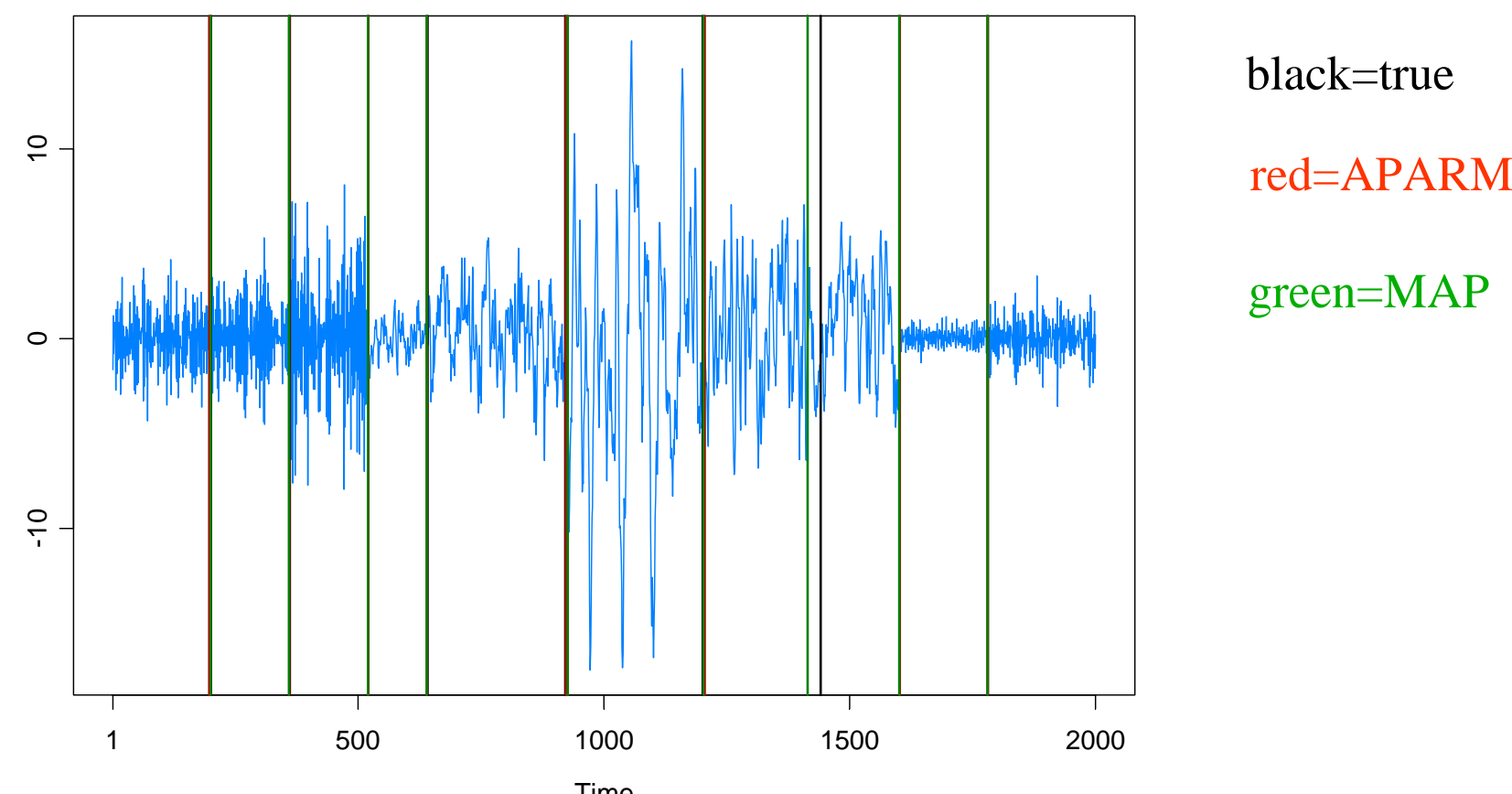

 Flagstaff 6/06 changepts. Plot is conditional on 9 changepoints. MAP est of m=9 while MAP of m and changepoint locations gives m= 8

# 4. Fearnhead example

True Model **Fitted APARM Model** 

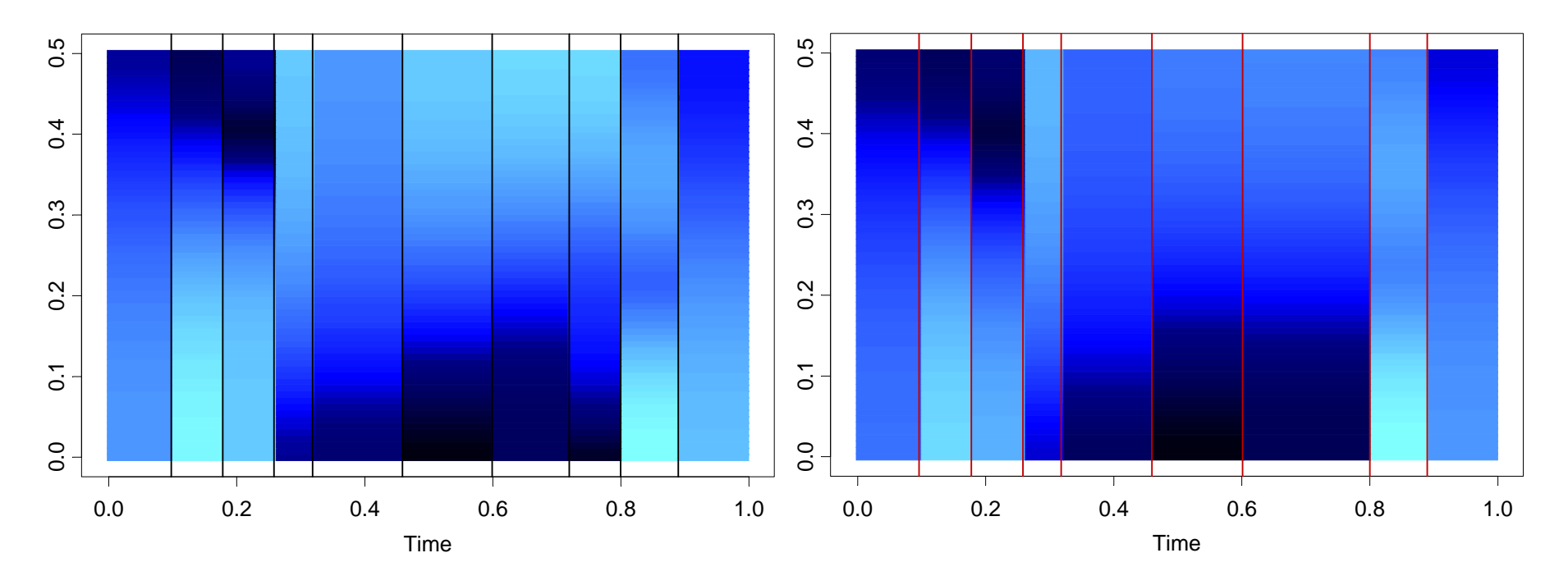

# Examples

Mine explosion seismic trace in Scandinavia: (Shumway and Stoffer 2000, Stoffer et al. 2005)

Two waves: P (primary) compression wave and S (shear) wave

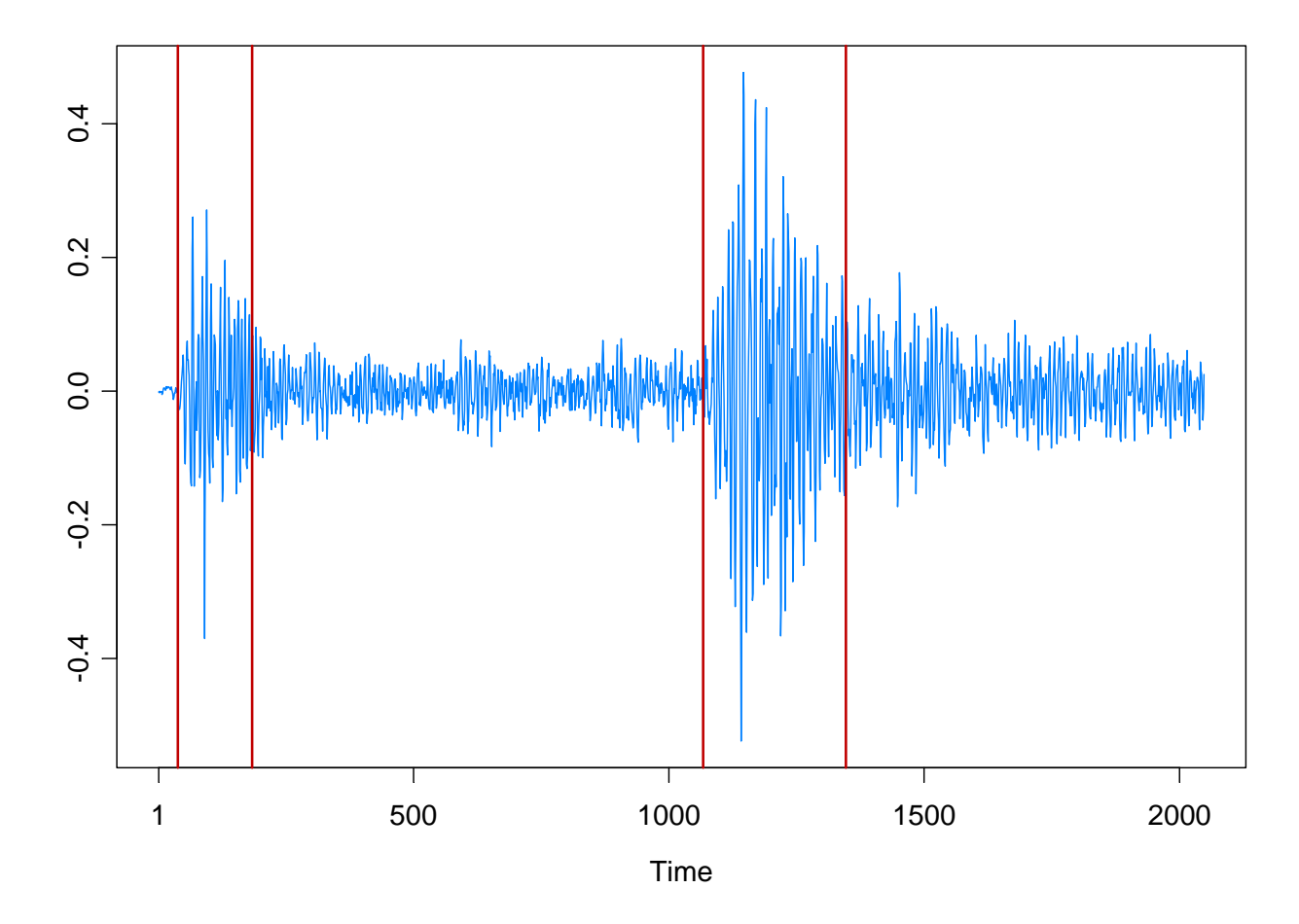

# Examples

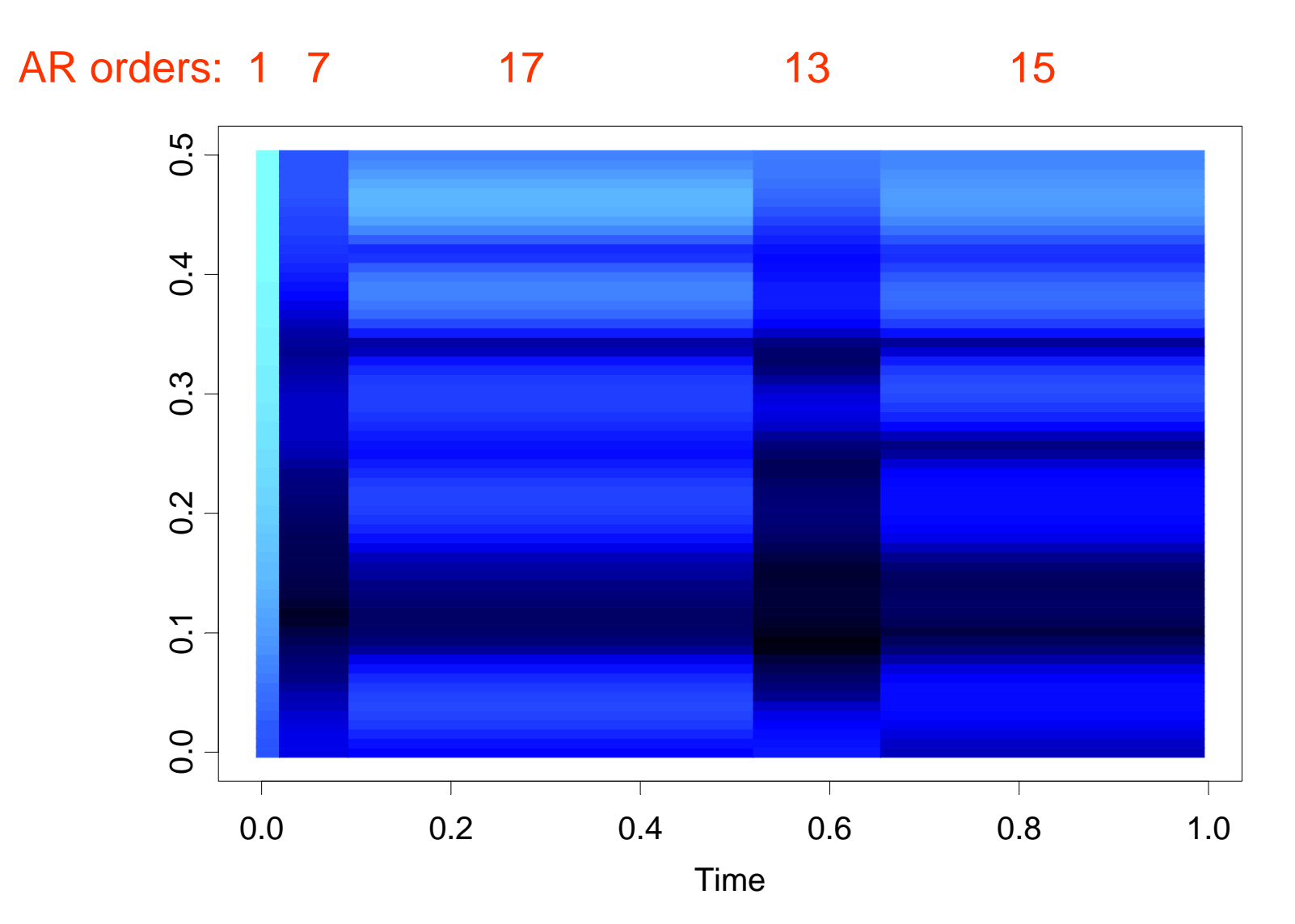

# Example: EEG Time series

Data: Bivariate EEG time series at channels T3 (left temporal) and P3 (left parietal). Female subject was diagnosed with left temporal lobe epilepsy. Data collected by Dr. Beth Malow and analyzed in Ombao et al (2001). (n=32,768; sampling rate of 100H). Seizure started at about 1.85 seconds.

 $G$ A GA bivaniate rinsta at the sult of pieces betwith the pixels of orders,  $11/2$ ,  $17/2$ ,  $16/2$ ,  $16/2$ ,  $16/2$ ,  $17/2$ ,  $17/2$ ,  $17/2$ ,  $17/2$ ,  $17/2$ ,  $17/2$ ,  $17/2$ ,  $17/2$ ,  $17/2$ ,  $17/2$ ,  $17/2$ ,  $17/2$ ,  $17/2$ ,

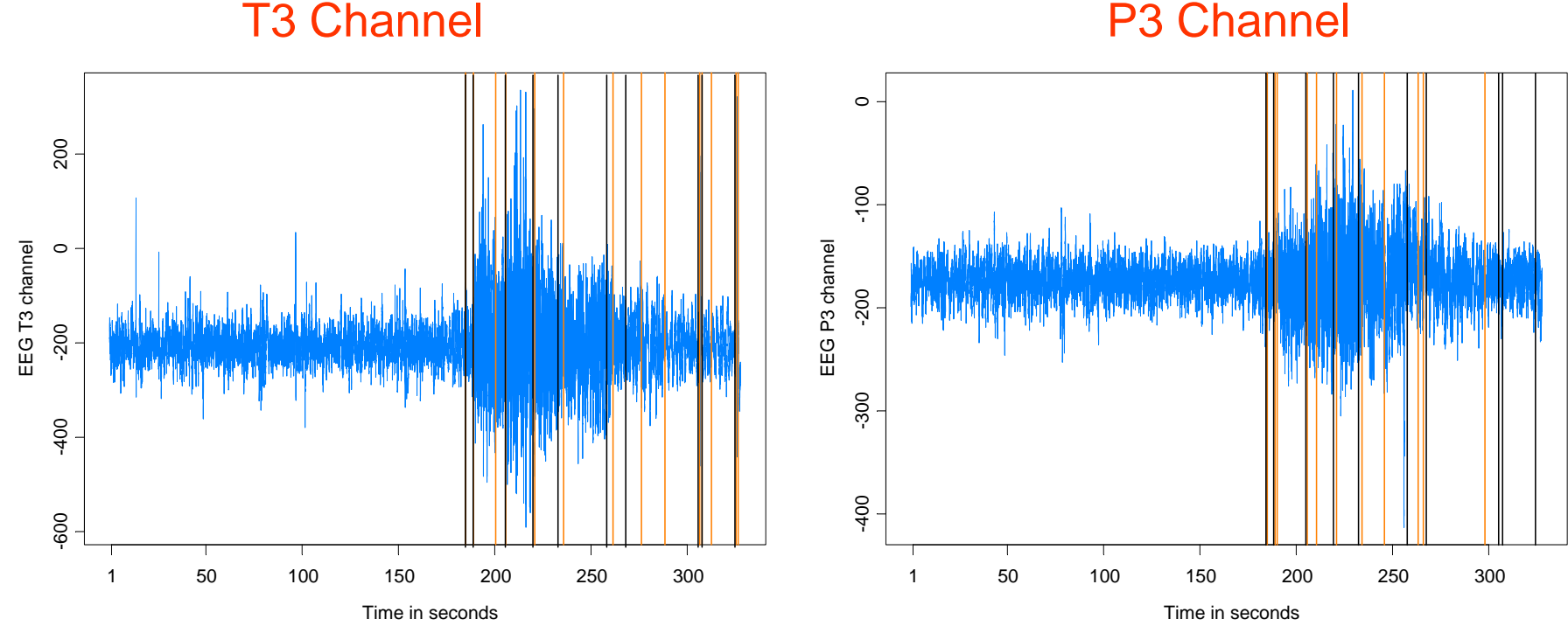

Flagstaff 6/06

# Example: EEG Time series (cont)

Remarks:

- the general conclusions of this analysis are similar to those reached in Ombao et al.
- prior to seizure, power concentrated at lower frequencies and then spread to high frequencies.
- power returned to the lower frequencies at conclusion of seizure.

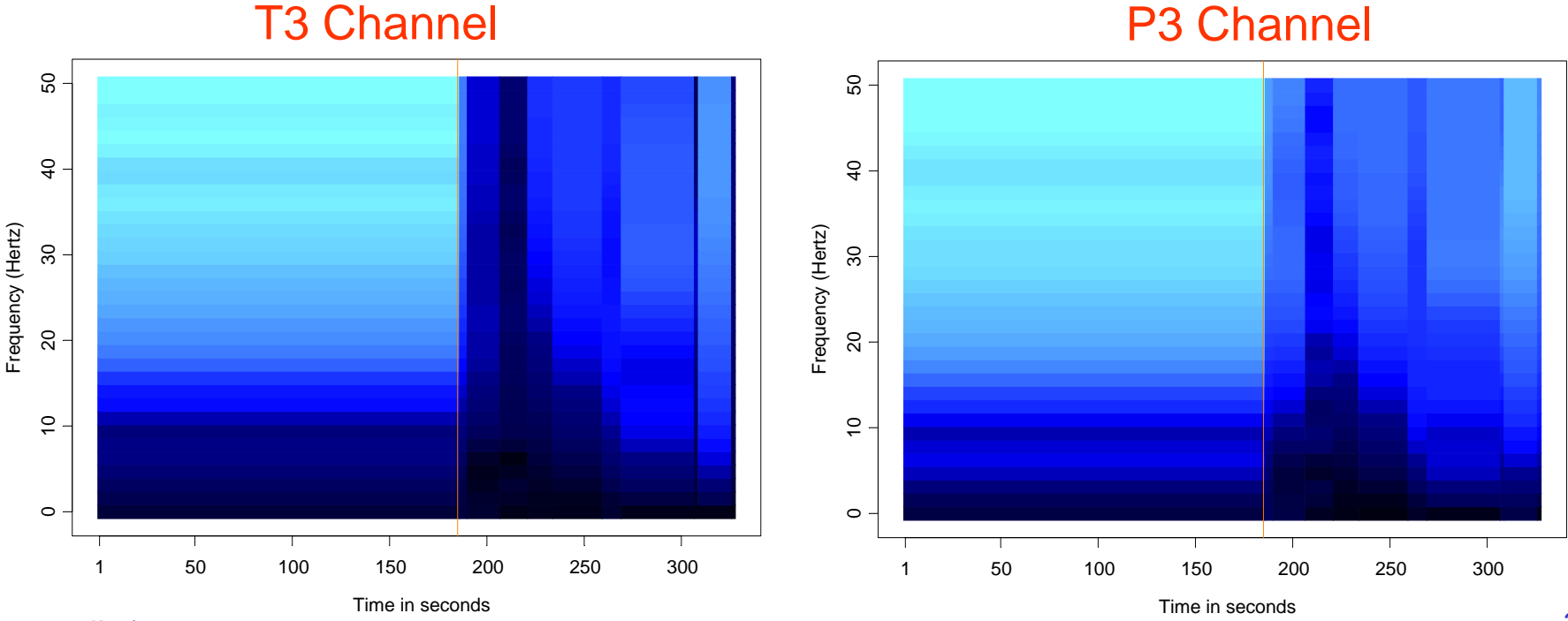

Flagstaff 6/06

# Example: EEG Time series (cont)

Remarks (cont):

- T3 and P3 strongly coherent at 9-12 Hz prior to seizure.
- strong coherence at low frequencies just after onset of seizure.
- strong coherence shifted to high frequencies during the seizure.

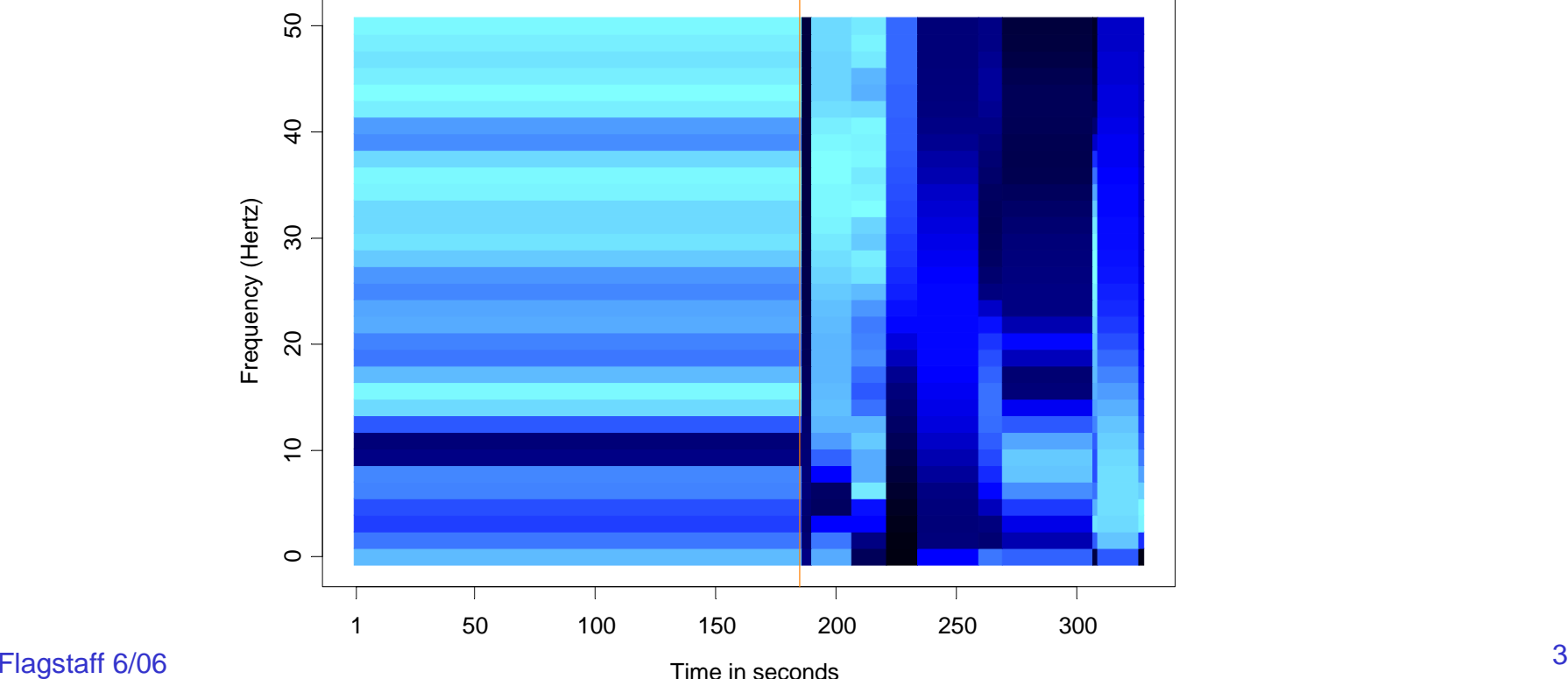

#### T3/P3 Coherency

# Application to Parameter-Driven SS Models

State Space Model Setup:

Observation equation:

 $p(\textit{y}_t \mid \alpha_t) = \textsf{exp}\{\alpha_t \textit{y}_t - b(\alpha_t) + c(\textit{y}_t)\}.$ 

State equation:  $\{\alpha_i\}$  follows the piecewise AR(1) model given by

$$
\alpha_t = \gamma_k + \phi_k \alpha_{t-1} + \sigma_k \varepsilon_t, \quad \text{if} \quad \tau_{k-1} \leq t < \tau_k \, ,
$$

 $\text{where} \quad 1 = \tau_{\textit{0}} < \; \tau_{\textit{1}} \; < \; \ldots \; < \tau_{\textit{m}} < \textit{n}, \; \text{ and } \; \{ \varepsilon_{\textit{t}} \} \sim \textsf{IID} \; \textsf{N}(0,1).$ 

Parameters:

*m* <sup>=</sup> number of break points  $\tau_k$  = location of break points  $\gamma_{\boldsymbol{k}}^{}$  = level in k<sup>th</sup> epoch  $\Phi_{\boldsymbol{k}}$  = AR coefficients k<sup>th</sup> epoch  $\mathsf{\sigma}_{\mathsf{k}}^{}$  = scale in k<sup>th</sup> epoch

# Application to Structural Breaks—(cont)

Estimation: For  $(m, \tau_1, \ldots, \tau_m)$  fixed, calculate the approximate likelihood evaluated at the "MLE", i.e.,

$$
L_a(\hat{\psi}; y_n) = \frac{|G_n|^{1/2}}{(K + G_n)^{1/2}} \exp{\{y_n^T \alpha^* - 1^T \{b(\alpha^*) - c(y_n)\} - (\alpha^* - \mu)^T G_n(\alpha^* - \mu)/2\}},
$$

where  $\hat{\psi} = (\hat{\gamma}_1, \ldots, \hat{\gamma}_m, \phi_1, \ldots, \phi_m, \hat{\sigma}_1^2, \ldots, \hat{\sigma}_m^2)$  is the MLE. ˆ.,,,,,,  $\hat{\overline{\varphi}}_m, \hat{\overline{\sigma}}_1^2, \ldots, \hat{\overline{\sigma}}_m^2)$ , . . . و ˆ $\hat{\psi} = (\hat{\gamma}_1, \ldots, \hat{\gamma}_m, \hat{\phi}_1, \ldots, \hat{\phi}_m, \hat{\sigma}_1^2, \ldots, \hat{\sigma}_m^2)$ 

Remark: The exact likelihood is given by the following formula where $L(\psi; y_n) = L_a(\psi; y_n) E r_a(\psi),$  $Er_a(\psi) = \int \exp\{R(\alpha_n; \alpha^*)\} p_a(\alpha_n | y_n; \psi) d\alpha_n.$ 

It turns out that  $\log (E_{\mathcal{T}_a}(\psi))$  is nearly linear and can be approximated

by a linear function via importance sampling,

$$
e(\psi) \sim e(\hat{\psi}_{AL}) + \dot{e}(\hat{\psi}_{AL})(\psi - \hat{\psi}_{AL})
$$

# Count Data Example

Model: Y<sub>t</sub> | α<sub>t</sub> ∼ *Pois*(exp{β + α<sub>t</sub> }), α<sub>t</sub> = φα<sub>t-1</sub>+ ε<sub>t</sub> , {ε<sub>t</sub>}~IID N(0, σ<sup>2</sup>)

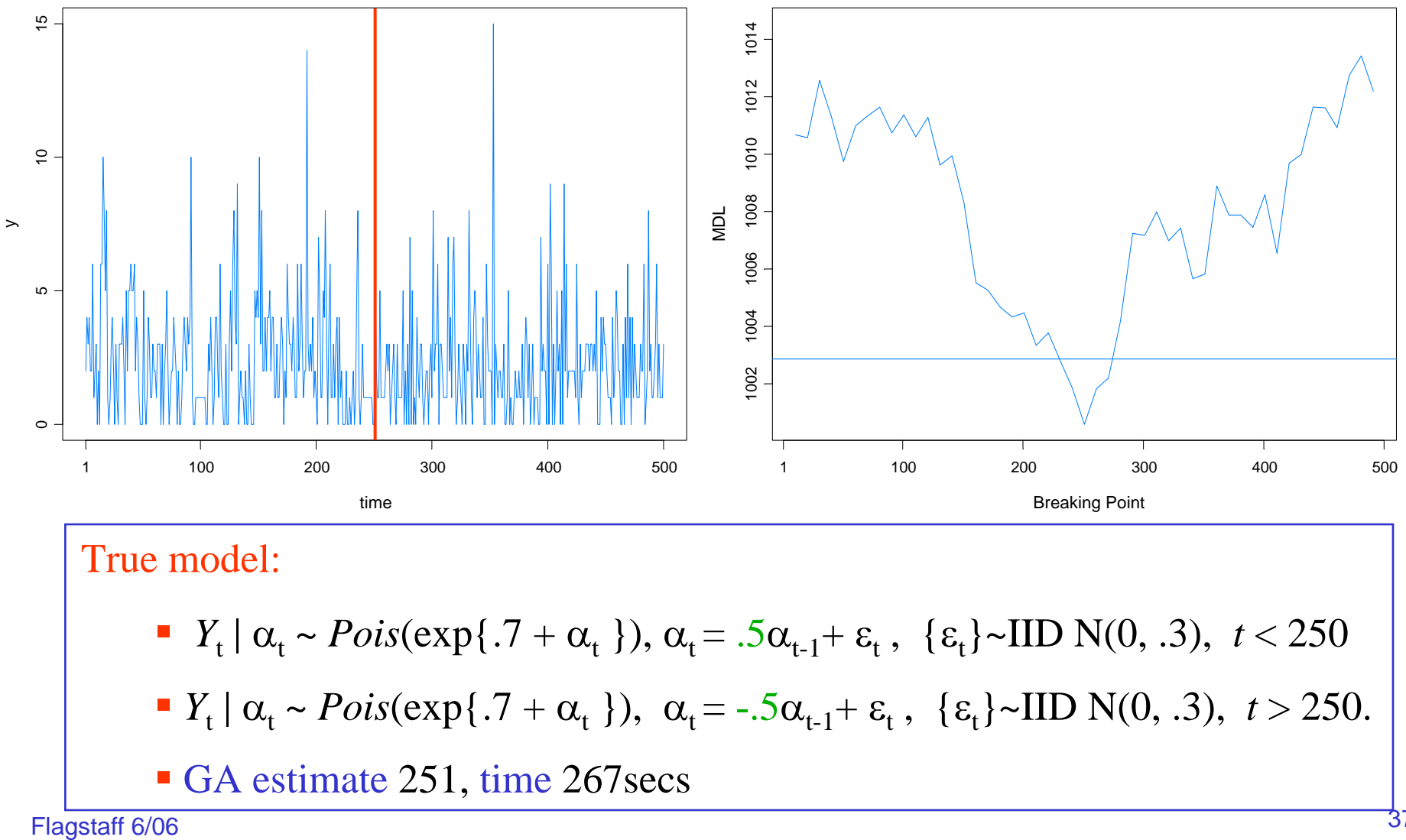

#### SV Process Example

Model: Y<sub>t</sub> | α<sub>t</sub> ~ M(0,exp{α<sub>t</sub>}), α<sub>t</sub> = γ + φ α<sub>t-1</sub>+ ε<sub>t</sub> , {ε<sub>t</sub>}~IID N(0, σ<sup>2</sup>)

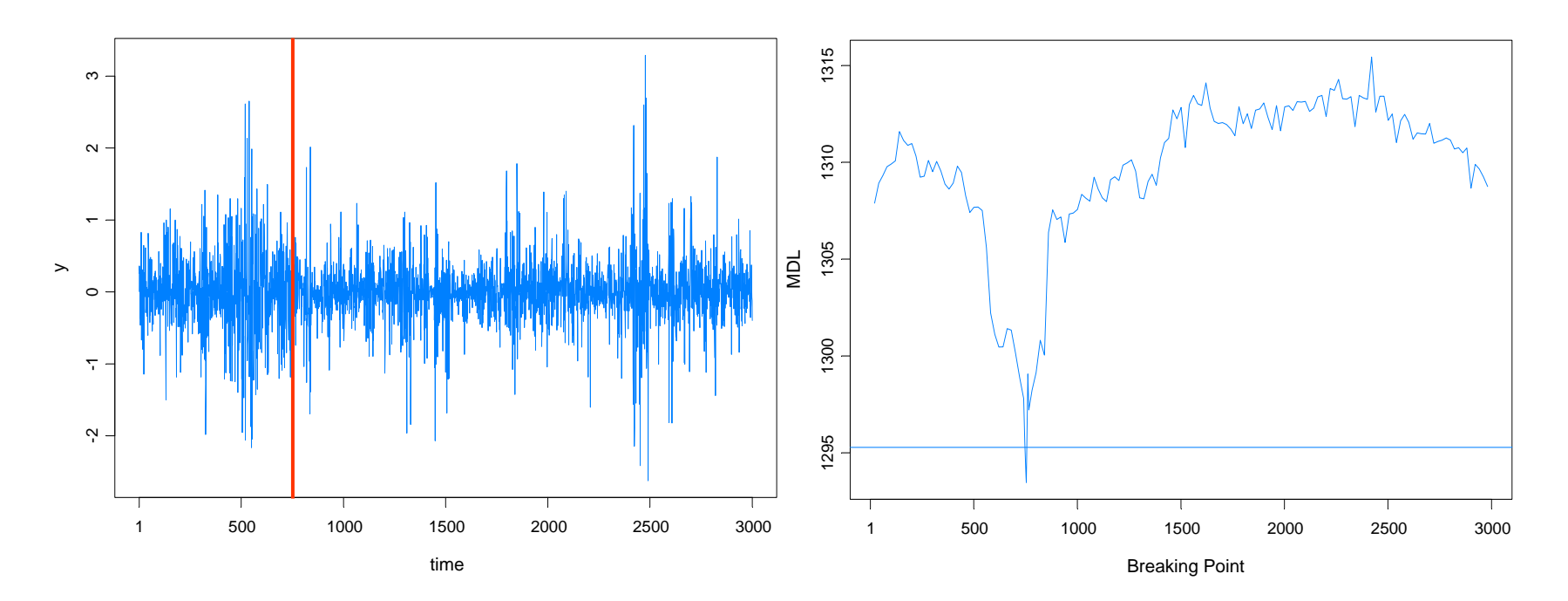

#### True model:

- *Y*<sub>t</sub> |  $\alpha$ <sub>t</sub> ~ *N*(0, exp{ $\alpha$ <sub>t</sub>}),  $\alpha$ <sub>t</sub> = -.05 + .975 $\alpha$ <sub>t-1</sub>+  $\varepsilon$ <sub>t</sub>, { $\varepsilon$ <sub>t</sub>}~IID N(0, .05),  $t \le 750$
- *Y*<sub>t</sub> |  $\alpha$ <sub>t</sub> ~ *N*(0, exp{ $\alpha$ <sub>t</sub> }),  $\alpha$ <sub>t</sub> = -.25 +.900 $\alpha$ <sub>t-1</sub>+  $\varepsilon$ <sub>t</sub>, { $\varepsilon$ <sub>t</sub>}~IID N(0, .25), *t* > 750.
- GA estimate 754, time 1053 secs

## SV Process Example

Model: Y<sub>t</sub> | α<sub>t</sub> ~ M(0,exp{α<sub>t</sub>}), α<sub>t</sub> = γ + φ α<sub>t-1</sub>+ ε<sub>t</sub> , {ε<sub>t</sub>}~IID N(0, σ<sup>2</sup>)

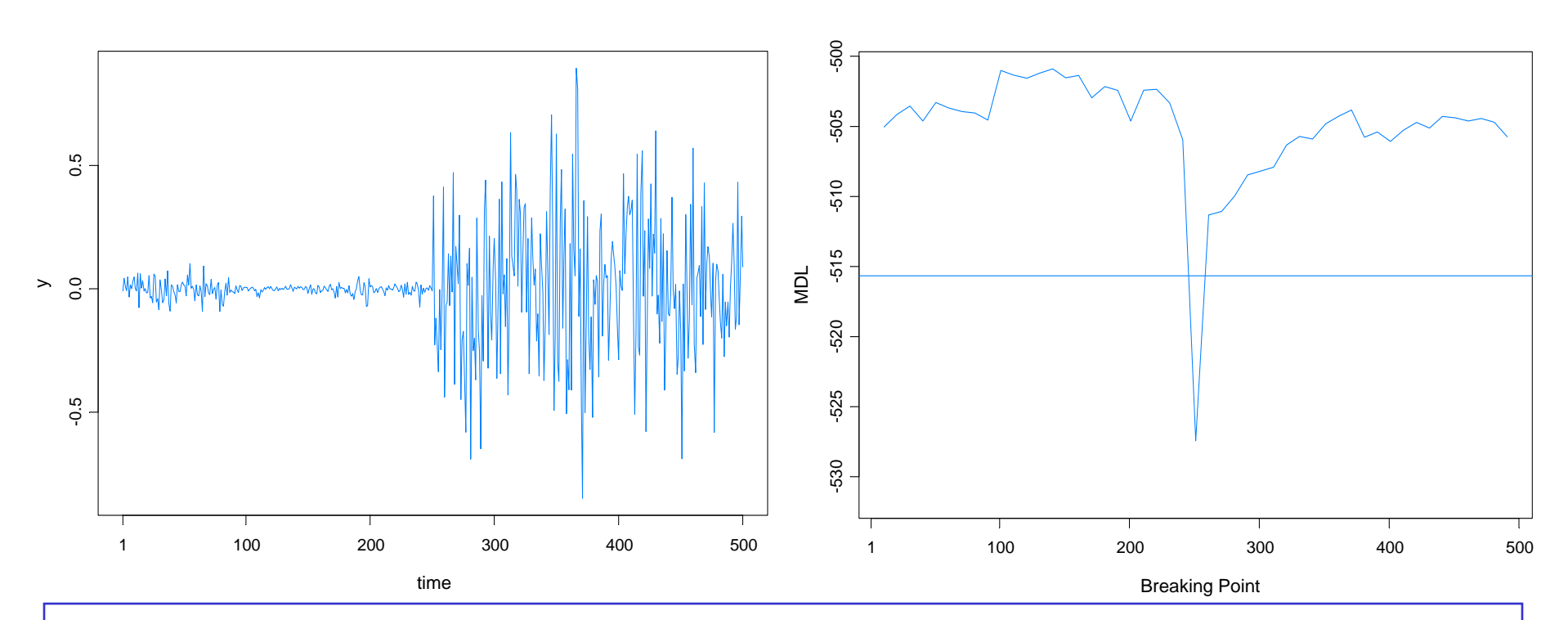

#### True model:

- *Y*<sub>t</sub> |  $\alpha$ <sub>t</sub> ~ *N*(0, exp{ $\alpha$ <sub>t</sub>}),  $\alpha$ <sub>t</sub> = -.175 + .977 $\alpha$ <sub>t-1</sub>+  $\varepsilon$ <sub>t</sub>, { $\varepsilon$ <sub>t</sub>}~IID N(0, .1810),  $t \le 250$
- *Y*<sub>t</sub> |  $\alpha$ <sub>t</sub> ~ *N*(0, exp{ $\alpha$ <sub>t</sub> }),  $\alpha$ <sub>t</sub> = -.010 +.996 $\alpha$ <sub>t-1</sub>+  $\varepsilon$ <sub>t</sub>, { $\varepsilon$ <sub>t</sub>}~IID N(0, .0089), *t* > 250.
- GA estimate 251, time 269s

# SV Process Example-(cont)

True model:

$$
\bullet \ \ Y_{t} \mid \alpha_{t} \sim N(0, \exp\{a_{t}\}), \ \alpha_{t} = -.175 + .977\alpha_{t-1} + e_{t}, \ \ \{\varepsilon_{t}\} \sim \text{IID N}(0, .1810), \ t \le 250
$$

*■ Y*<sub>t</sub> | α<sub>t</sub> ~ *N*(0, exp{α<sub>t</sub>}), α<sub>t</sub> = -.010 +.996α<sub>t-1</sub>+ ε<sub>t</sub>, {ε<sub>t</sub>}~IID N(0, .0089), *t* > 250.

Fitted model based on no structural break:

b. *Y*<sub>t</sub> | α<sub>t</sub> ∼ *N*(0, exp{α<sub>t</sub>}), α<sub>t</sub> = -.0645 + .9889α<sub>t-1</sub>+ ε<sub>t</sub>, {ε<sub>t</sub>}~IID N(0, .0935)

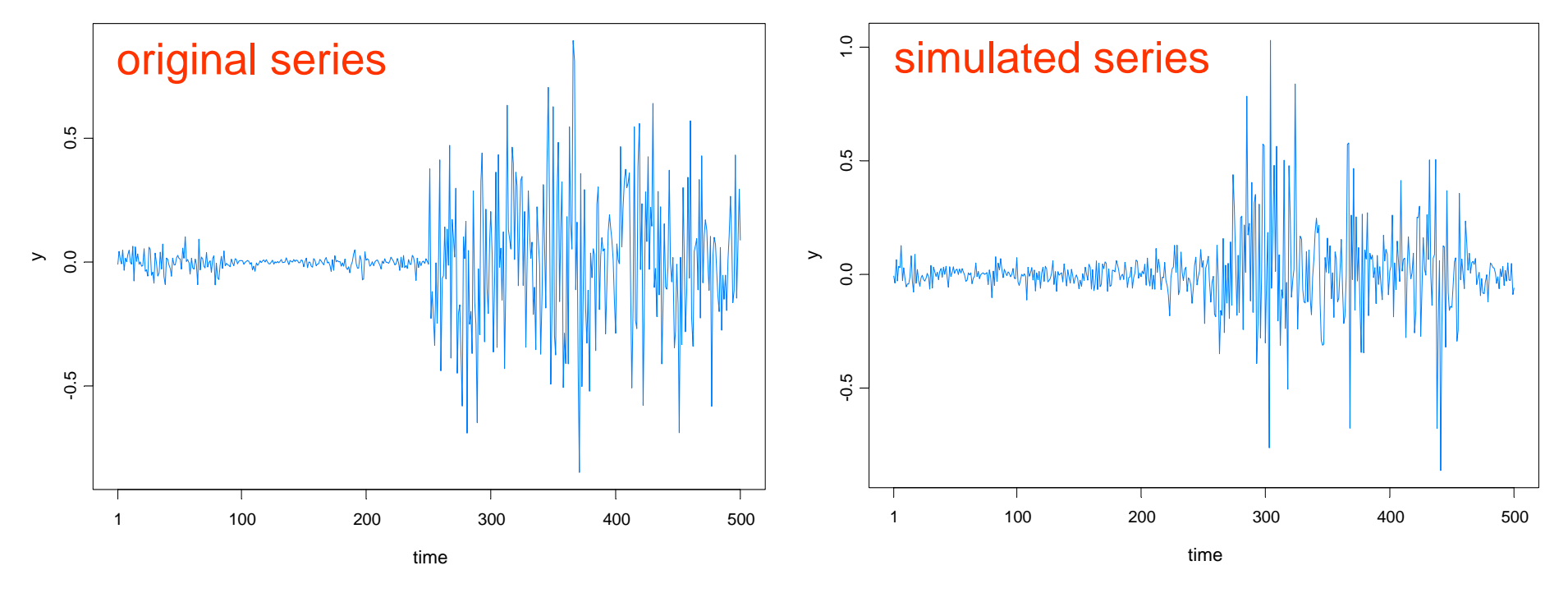

# SV Process Example-(cont)

Fitted model based on no structural break:

$$
\bullet \quad Y_t \mid \alpha_t \sim N(0, \exp\{\alpha_t\}), \ \alpha_t = -.0645 + .9889\alpha_{t-1} + \varepsilon_t \ , \ \{\varepsilon_t\} \sim \text{IID } N(0, .0935)
$$

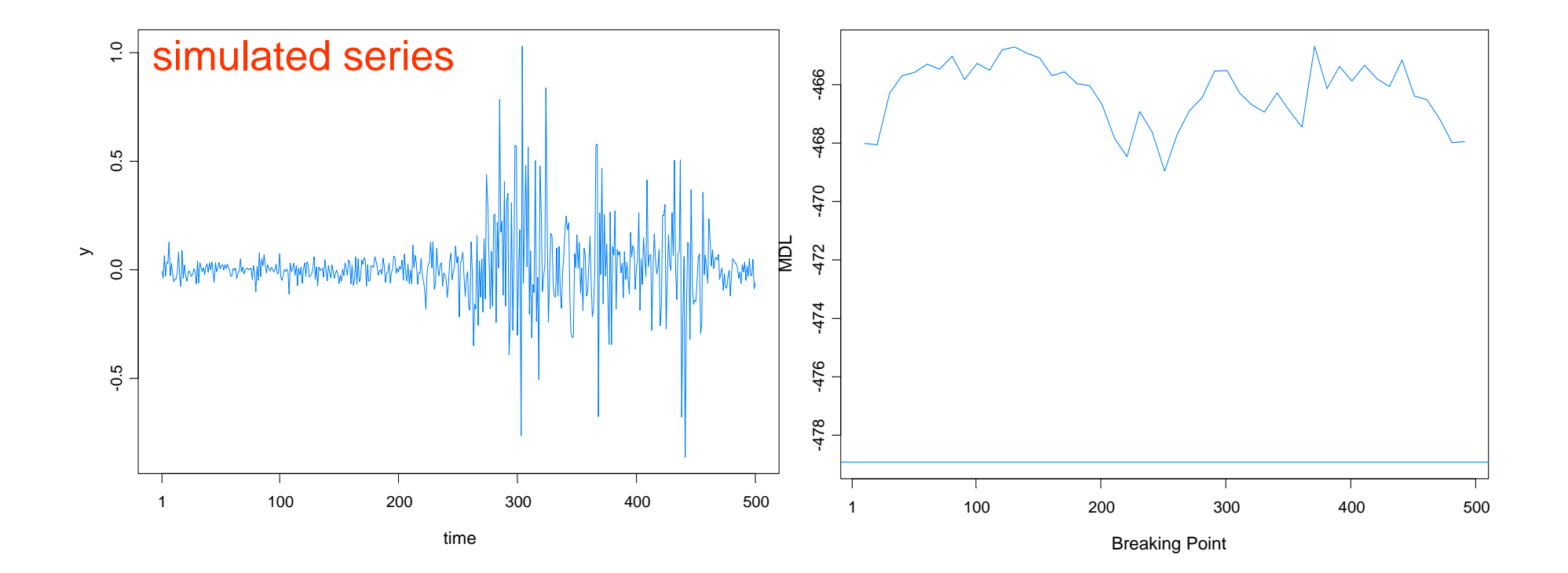

# Summary Remarks

1. *MDL* appears to be a good criterion for detecting structural breaks.

2. Optimization using a *genetic algorithm* is well suited to find a near optimal value of MDL.

3. This procedure extends easily to *multivariate* problems.

4. While estimating structural breaks for nonlinear time series models is *more challenging*, this paradigm of using *MDL together GA* holds promise for break detection in *parameter-driven* models and other nonlinear models.